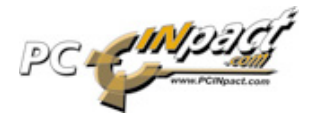

# **Comment accéder à Internet (un guide de 2025)**

*François Nonnenmacher a réécrit, adapté et publié localement pour la France sur Padawan.info, le texte de How to Access the Internet (A Guide from 2025) de Philipp Lenssen sous la même licence. Nous le publions à notre tour, en remerciant ce contributeur.*

Bienvenue sur Internet ! En suivant les règles de ce guide, vous vous assurez d'une expérience d'Internet sans problème et sans risque.

# *VéritableIdentité*

Avant de vous connecter, veuillez vous assurer que vous avez reçu votre carte VéritableIdentité des autorités locales. S'enregistrer directement sur Internet a été rendu illégal par la loi Fin de l'anonymat (dite loi Masson) de 2012, et vous devez vous assurer de signer vos commentaires, courriels, billets etc. avec votre véritable nom. Utiliser votre carte VéritableIdentité est très facile, votre ordinateur (MacOS 15 ou ChromeOS7 et suivants) se connectera automatiquement à votre carte toute proche et la vérifiera avec vos données biométriques. Ne portez pas de maquillage, de voile, de lentilles de contact, et rasez−vous s'il vous plaît avant que le scan biométrique ne démarre (il est conseillé de ne pas entamer une reconnaissance biométrique après une longue nuit de beuverie).

# *Géolocalisation*

Internet est découpé par pays en environ 120 régions. Cela permet que le contenu divertissant approprié vous soit diffusé, et que vous ne trouviez pas de contenu dérangeant. Votre localisation géographique devrait être automatiquement déduite de la position de votre point d'accès qui, s'il concorde avec le pays déclaré sur votre carte VéritableIdentité, vous permettra de continuer. Les utilisateurs des Etats−Unis d'Amérique peuvent profiter de rediffusions de grands shows propriétés des chaînes de télévision comme Friends 2020, par exemple, tandis que les utilisateurs d'autres pays peuvent avoir des goûts et des préférences différentes.

Note aux voyageurs : avant de préparer votre voyage à l'étranger, assurez−vous de déposer une demande de Visa Geolocation afin de pouvoir surfer dans les cyber−cafés du pays de destination. Sinon, vous pouvez enfiler votre combinaison numérique et visiter simplement ce pays à travers Google Street View 3D Plus Touch. Google Street View 3D Plus Touch ne vous montrera de ce pays que les choses qui sont légales dans le vôtre, c'est donc une excellence façon de découvrir efficacement et sans risque d'autres cultures excitantes.

#### *S'inscrire au bon Internet*

La plupart des offres de contenus dépendent de l'Internet auquel vous vous êtes abonné. Si vous vous êtes abonné à l'Internet GoogleAppleAmazon, alors vous pourrez accéder en un clic à une vaste bibliothèque de livres numériques, de nombreux films, ainsi qu'un certain nombre de pages personnelles approuvées. Si vous êtes abonné à l'Internet DisneyWarnerBrosViacom, vous accéderez à

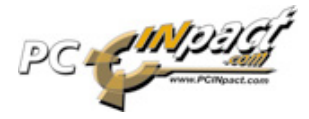

un catalogue de livres, de films et de pages personnelles différents.

Bien que nous ne puissions pas recommander l'un plutôt que l'autre, l'Internet  $qoo: //$  est excellent pour la recherche et le divertissement léger (chiens parlants), alors que dis:// fournit l'expérience cinématographique la plus rapide. Stocker les 50 Teraoctets du film Feel3D *Le retour de Wall−E Jr.* pour voir et toucher de manière fluide prend seulement 1/10è de seconde.

#### *Contenus pour adultes*

Si votre carte VéritableIdentité certifie que vous avez plus de 21 ans (30 dans certains pays), vous avez l'âge légal pour voir des contenus pour adultes. Les contenus pour adultes comprennent la pornographie, les discussions de forums non modérées, ainsi que les débats politiques, les vues anti−religieuses, l'expression artistique, et la liberté d'expression en général. Si vous avez moins de 21 ans (30 dans certains pays), vous pouvez toujours discuter de politique et de religion au sein de votre famille, et vous êtes libre de vous exprimer artistiquement dans votre propre maison (d'autres règles et conditions peuvent s'appliquer localement).

#### *Obtenir votre permis de surfer*

Obtenir votre permis de surfer est un pré−requis afin de sécuriser le web pour tous. Avant que les gouvernements ne rendent le permis de surfer obligatoire, les gens se trouvaient souvent perdus dans une myriade de sites web, cliquant naïvement sur les publicités clignotantes pour se retrouver spammés par des fenêtres surgissantes. Obtenir le permis prend de deux à cinq jours d'éducation par votre Surf−Ecole locale. Vous devrez vous préparer soigneusement au test final, dans lequel vous aurez à répondre à de simples questions comme celles−ci :

- Qu'est−ce qu'une arnaque pyramidale, et est−ce que ça fonctionne vraiment ?
- Comment puis−je remplacer les cellules photovoltaïques de mes cyber−gants ?
- Pourquoi exactement est−il mauvais pour les gens de critiquer sur Internet leur gouvernement ou les grandes sociétés ?
- Pourquoi est−il illégal de surfer sans la carte VéritableIdentité ?
- En quelle année Google a−t−il acheté Internet ?

# *Placement produit*

Comme vous le savez peut−être, le placement produit et les mentions produit sponsorisées dans les vidéos et les textes ont remplacé toutes les autres formes de publicité. Gardez à l'esprit que sans ces placements produits, l'Internet tel que nous le connaissons ne pourrait être financé, et n'existerait même pas ! Tous les principaux producteurs de contenus se sont mis d'accord pour adopter le placement produit plutôt que toute autre forme de publicité en 2014, et depuis 2019 les politiciens gouvernementaux dans plus de 80 pays les ont rejoints, saupoudrant leurs discours politiques de références commerciales. Ceci vous permet de payer moins d'impôts, c'est donc une situation gagnant−gagnant.

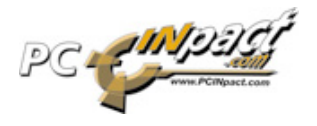

*Jargon technique*

Parfois vous rencontrerez des abréviations spécifiques à Internet. Si vous n'avez pas l'habitude du jargon technique, gardez ce glossaire à portée de main ou chargez−le dans votre module d'extension cérébrale. Les principaux mots−clés sont :

- WWW Littéralement « World Wide Web », une expression utilisée dans les premiers temps du web. Elle est depuis passée de mode, mais elle est encore utilisée par certains vieux citoyens numériques. Comme le communisme, c'était une idée séduisante mais complètement irréaliste.
- Virus Un virus, souvent appelé « virus informatique » par les nostalgiques, est un programme qui pénètre dans votre puce cervicale et est conçu pour stimuler votre désir consumériste. Si vous vous retrouvez au supermarché pris d'une soudaine envie d'acheter des quantités phénoménales d'une certaine marque de céréales, cela peut être dû à un « virus informatique ». Ces programmes sont clairement illégaux ; stimuler le désir consumériste via la puce cervicale doit être approuvé a priori et réservé aux plus de 6 ans.
- LOL La signification mot−à−mot de cette expression est perdue dans la nuit des temps (vous vous rappelez peut−être que la loi Karcheriser le net de 2015 a accidentellement détruit une grande quantité des archives). Quoi qu'il en soit, elle est généralement interprétée comme une forme de rire (et elle a remplacé « A tes souhaits » quand quelqu'un éternue).

# *Gagner de l'argent sur Internet*

Il y a plusieurs façons de gagner de l'argent sur Internet. Voici un bref survol de certaines des activités légales qui peuvent vous rapporter un Euro ou deux :

- Si vous pouvez obtenir un emploi de Travailleur Cérébral, vous vous répondrez à de simples questions semi−automatisées comme « Est−ce que la personne sur cette photo est un homme ou une femme ? » pendant huit heures par jour. Répondre à ces questions vous permet de motoriser les algorithmes de traitement des données d'entreprises comme Google.
- Si vous avez la chance de décrocher le boulot bien payé de Placeur d'Idées, vous entrerez dans des zones d'Internet où vous pourrez ajouter des commentaires ou entrer dans des messageries, pour influencer les autres en mentionnant à quel point tel produit, personne ou idée est vraiment bien. Le gouvernement américain emploie environ 150 000 Placeurs d'Idées sur le web.
- Travailler comme Re−rédacteur Contenus. Chaque jour, de nouveaux articles, images, nouvelles non localisées font leur apparition sur Internet. Avant qu'ils ne

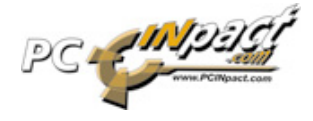

puissent être distribués sur les versions localisées du réseau, ils doivent être réécrits pour correspondre localement aux nécessités culturelles et légales. En tant que Re−rédacteur Contenus, votre travail consiste à connaître ces nécessités et d'adapter le contenu en conséquence, en retirant les parties dérangeantes et en réécrivant les faits et parties qui peuvent entraîner une dissonance cognitive pour les consommateurs.

#### *Trouver un partenaire*

Etes−vous seul(e) et en recherche du partenaire idéal ? En fonction de vos données biométriques, votre revenu, votre position géographique, et de votre score d'Attitude Générale au Permis de surfer, de 10 à 100 personnes à proximité de vous vous seront suggérées. De prime abord, toutes les rencontrer peut sembler un moyen pénible de trouver le véritable amour qui a le temps de rencontrer dix personnes s'il n'a pas la garantie qu'elles sont vraiment L'Être Rêvé ? Mais gardez en tête que ceux de la génération de votre grand−mère n'avaient aucun de ces outils à leur disposition, et qu'ils réussissaient tout de même à tomber amoureux.

#### *Tomber sur des contenus illégaux*

Aussi sûr qu'est Internet aujourd'hui, il se peut que vous tombiez sur un contenu que vous trouverez inutilement dérangeant. Peut−être qu'un rapport sur la situation politique dans un autre pays vous choque, peut−être qu'un peu de nudité s'est glissé par erreur, peut−être avez−vous téléchargé une version d'un livre de 1990 avant qu'un Re−rédacteur Contenus n'ait pu le modifier. Assurez−vous de notifier ces pages aux autorités Internet locales en utilisant le bouton Signaler de votre système d'exploitation. Une équipe d'experts Internet pourra vous contacter pour de plus amples investigations, et éventuellement venir à votre domicile inspecter votre installation Internet ainsi que la stabilité de votre état mental général.

# *C'est plus facile qu'il n'y paraît*

Avec autant d'informations qui semblent nécessaires pour vos premiers pas en ligne, nous ne voulons pas vous effrayer avant d'entrer sur Internet. Le web est une expérience relaxante, fluide et harmonieuse. Il y a plusieurs décennies, quand le web a été inventé, c'était le chaos total. Points de vue divergents, abondance d'infractions au copyright, contenus non localisés, campagnes de dénigrement anonymes, logiciels non autorisés etc. polluaient le WWW. Comparé à alors, nous avons vraiment de la chance de pouvoir accéder à l'Internet en 2025, et non en 1995. Bienvenu sur le réseau, et appréciez le séjour !

Source : Padawan (http://www.padawan.info) − Par Marc Rees − Le 28−06−2010 à 09:11:00

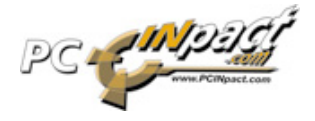

http://www.pcinpact.com/actu/news/57913−comment−acceder−internet−2025.htm

©2009 − http://www.pcinpact.com